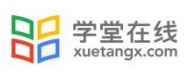

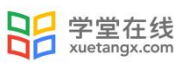

## " BUCEA" +

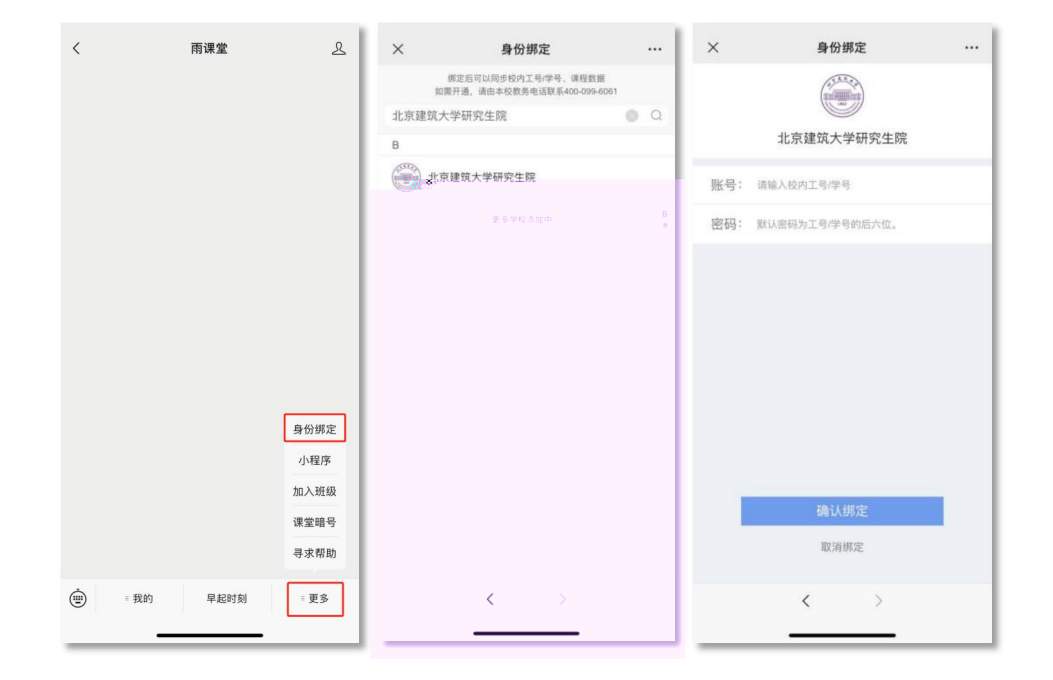

网页端进入网址:<https://yjscbucea.yuketang.cn>

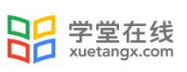

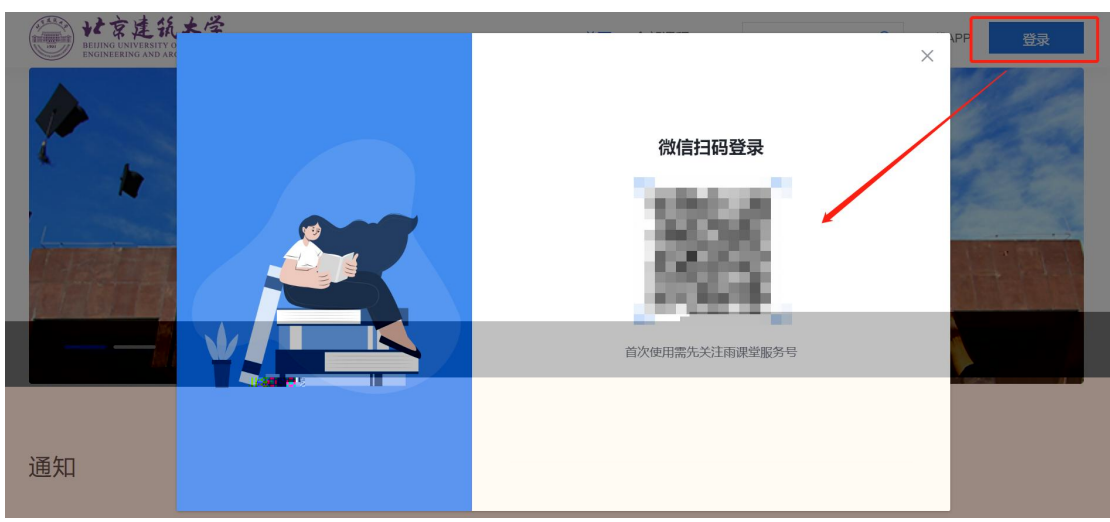

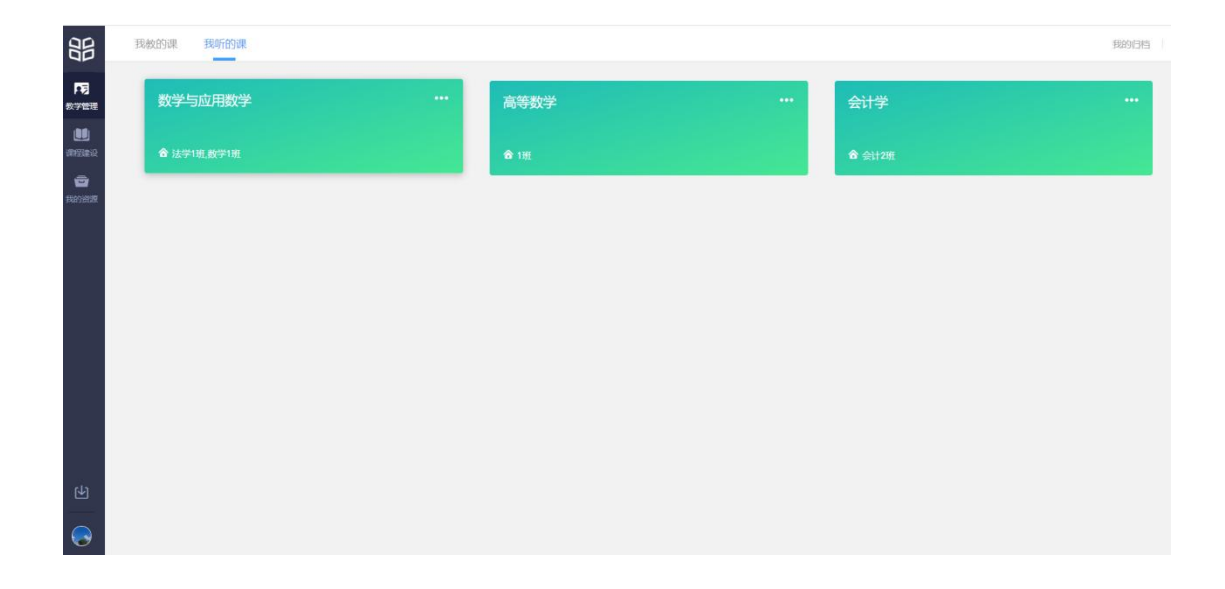

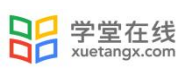

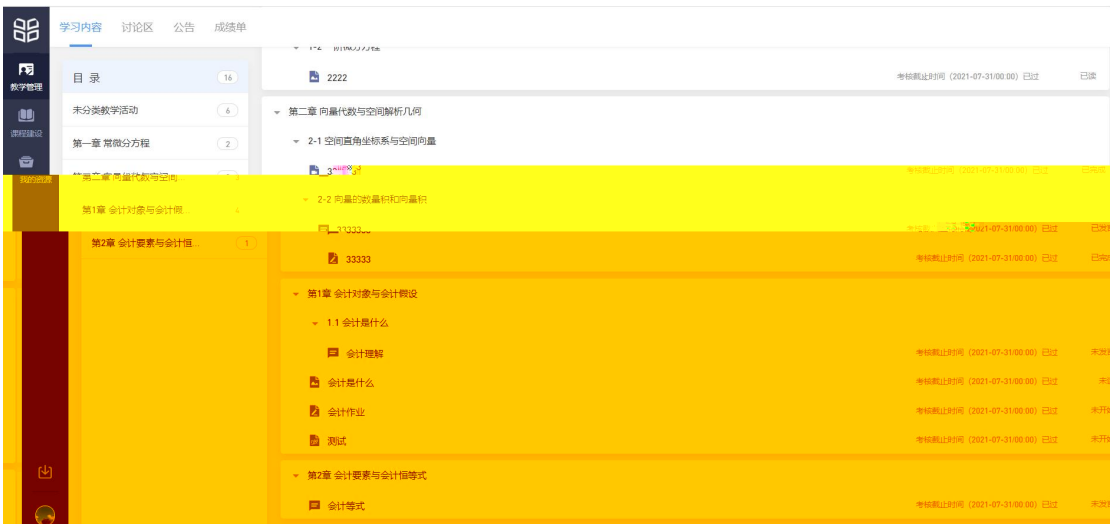

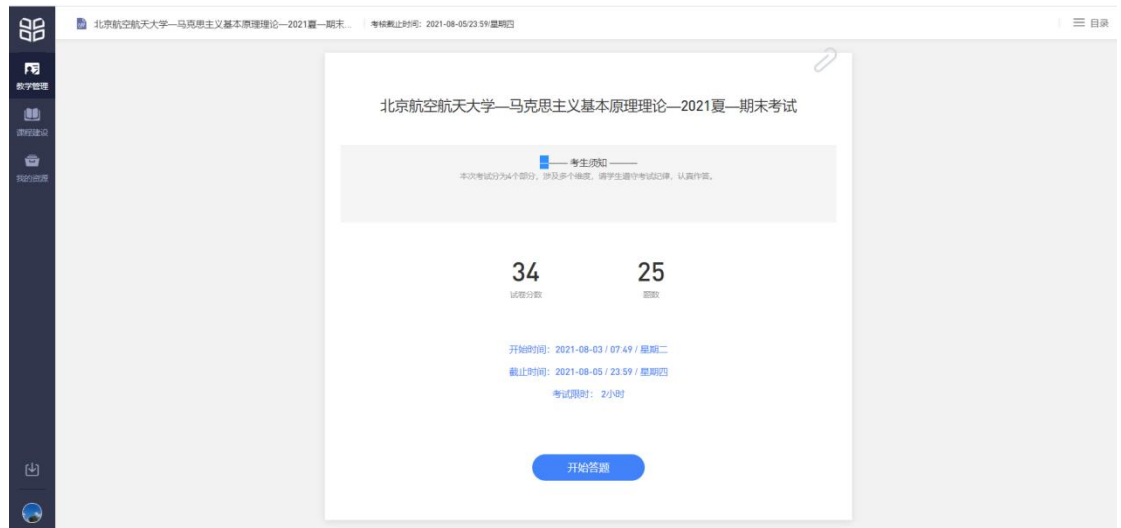

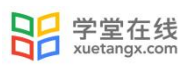

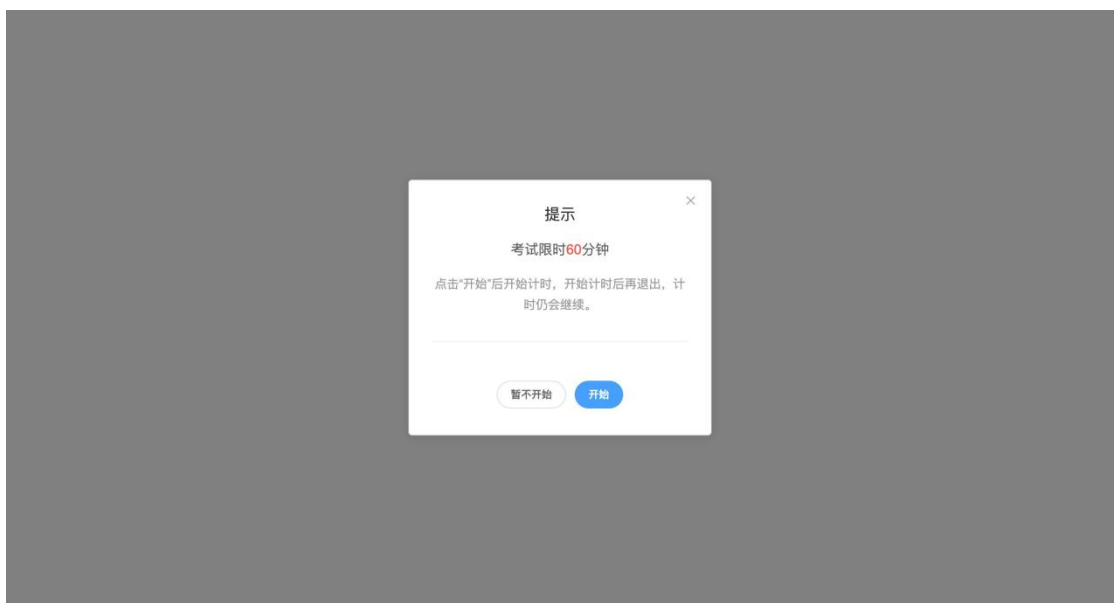

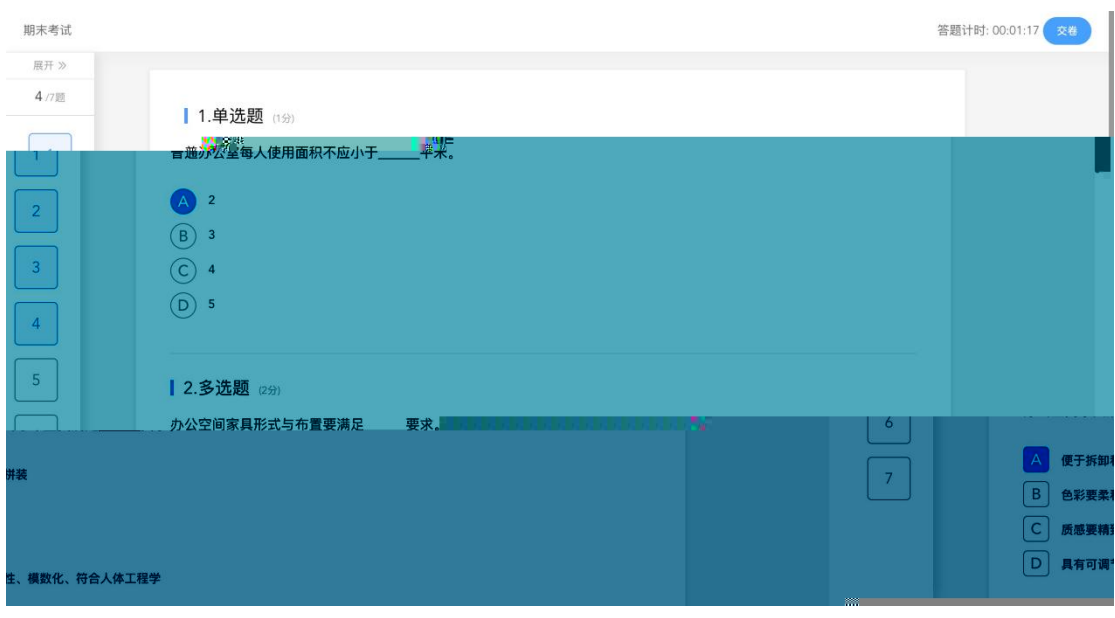

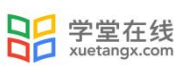

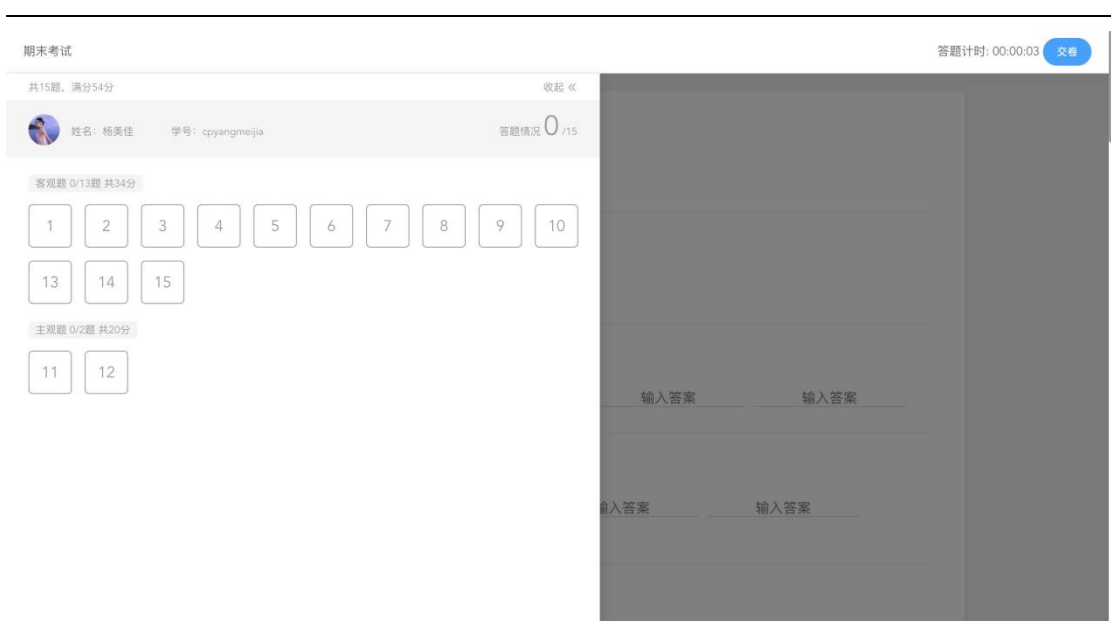

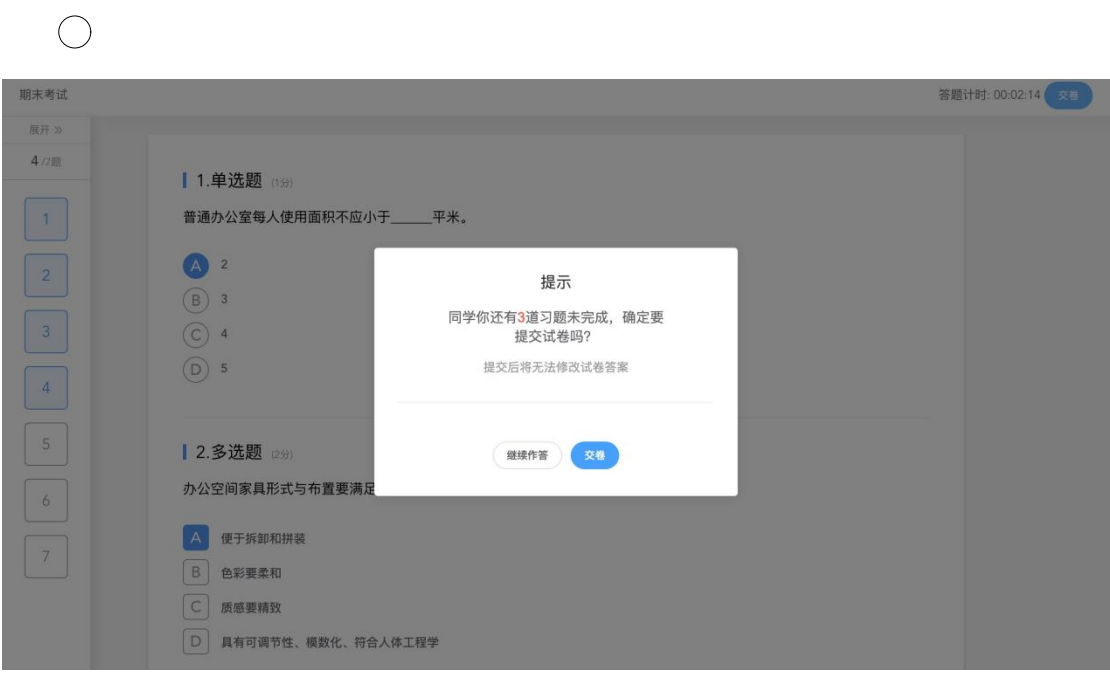

 $\bigcirc$ 

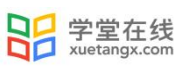

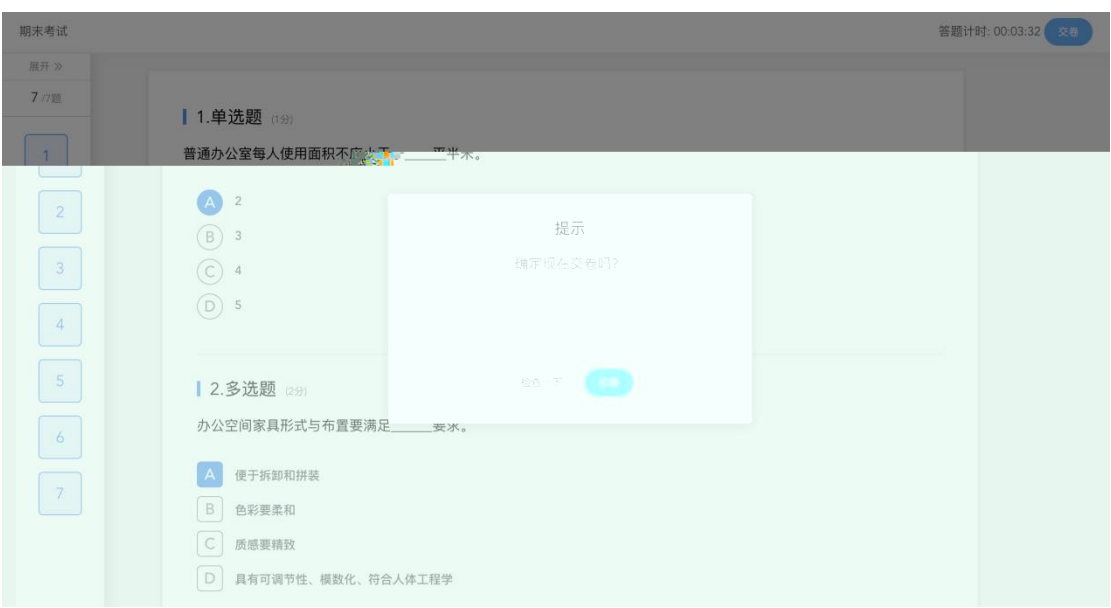

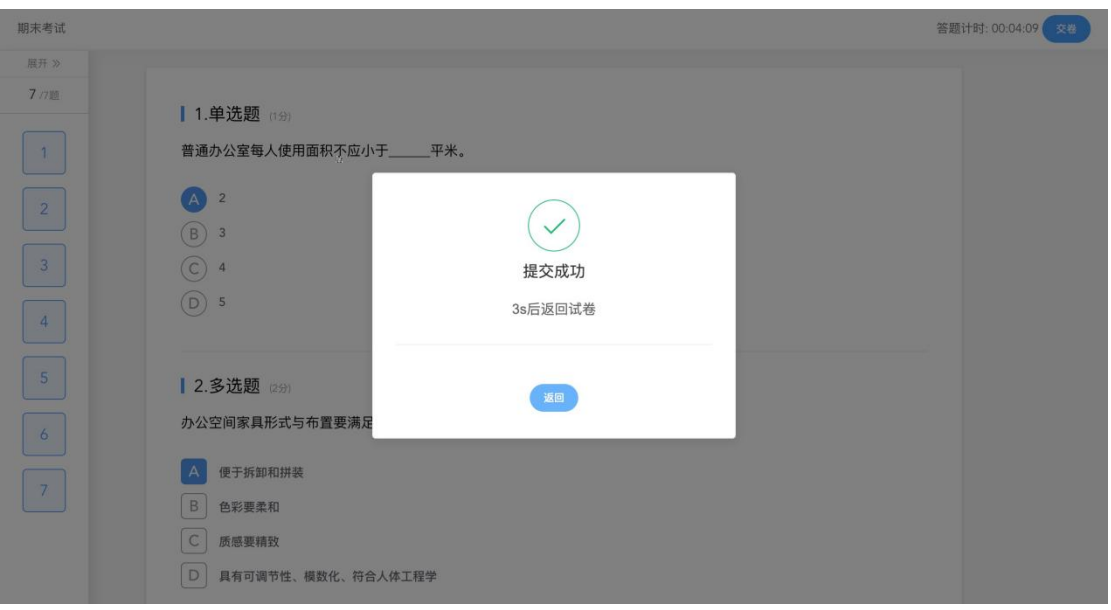

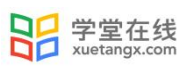

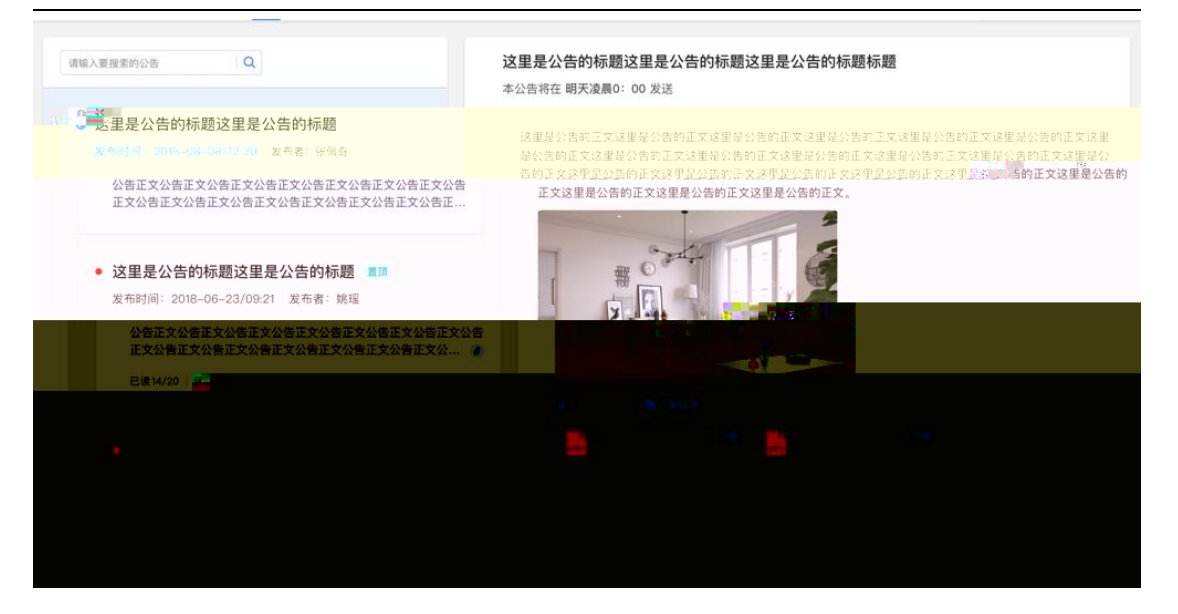

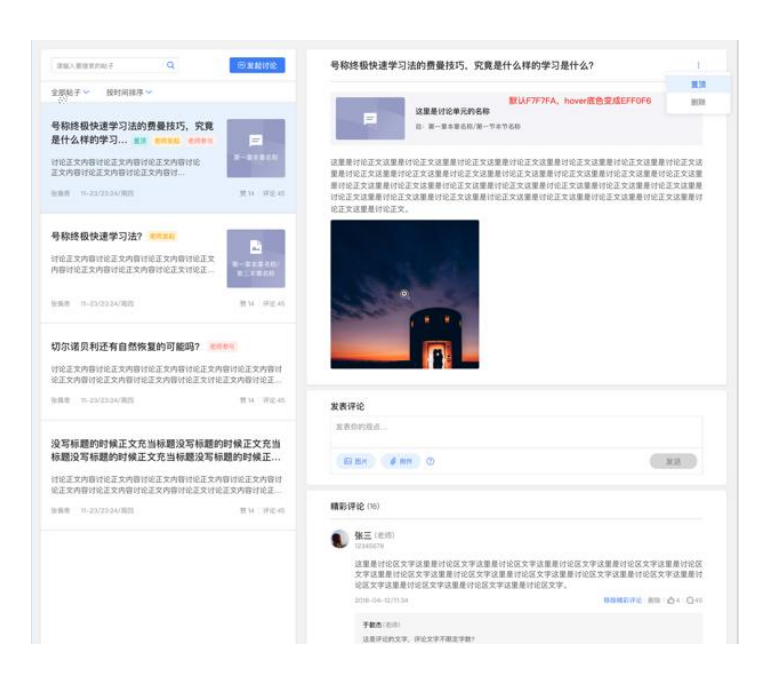

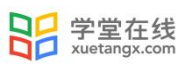

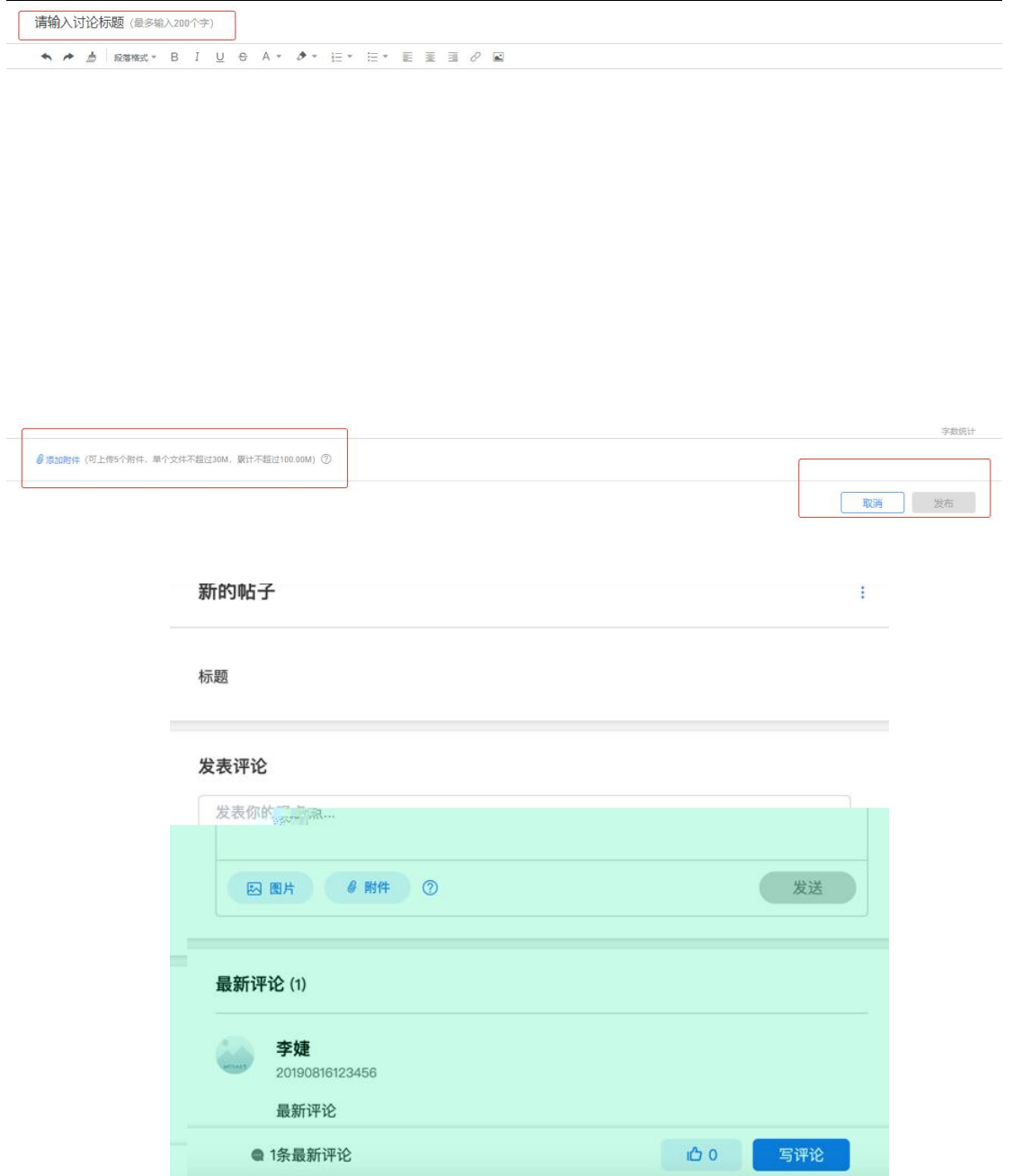

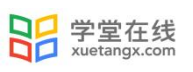

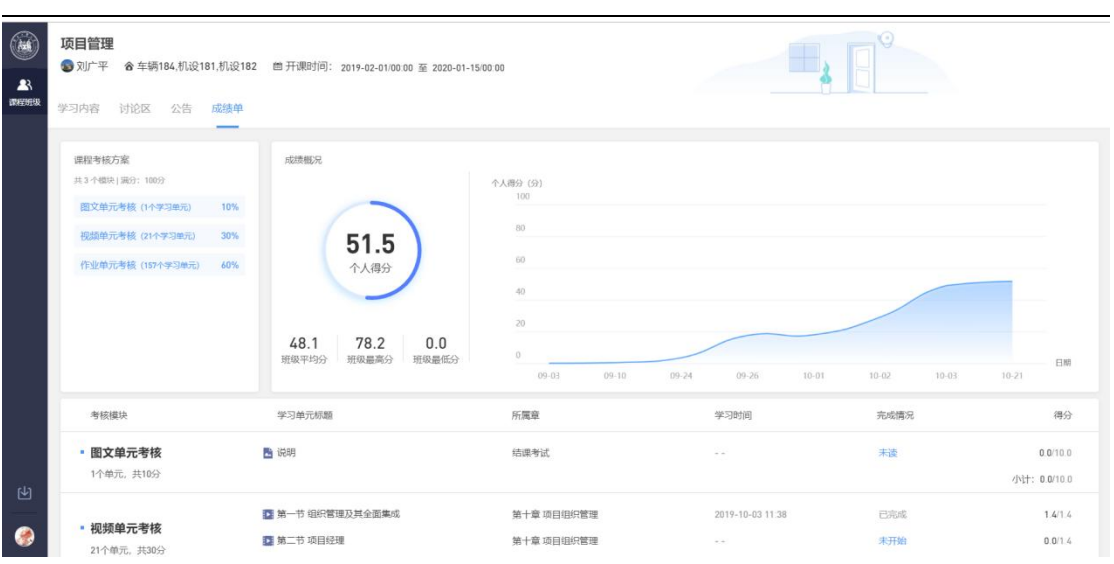

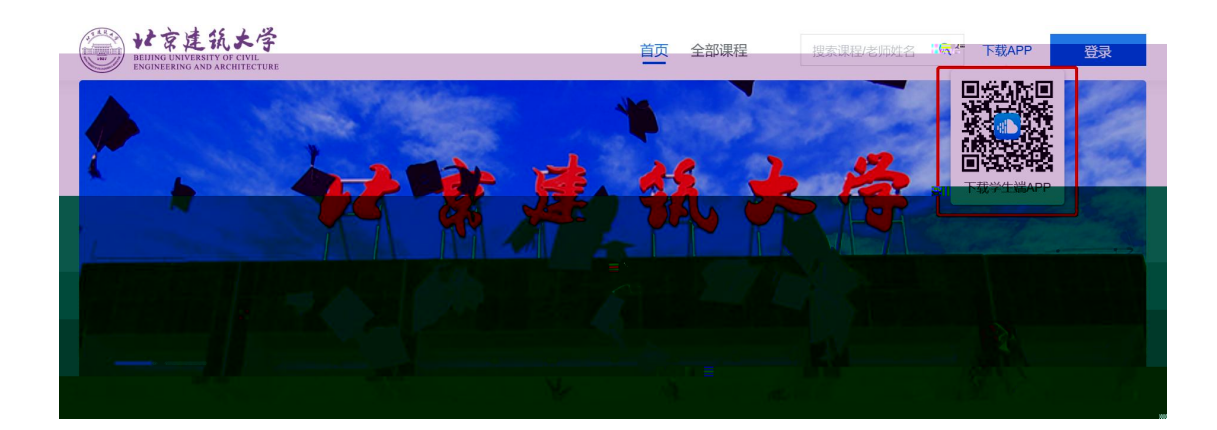

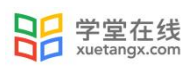

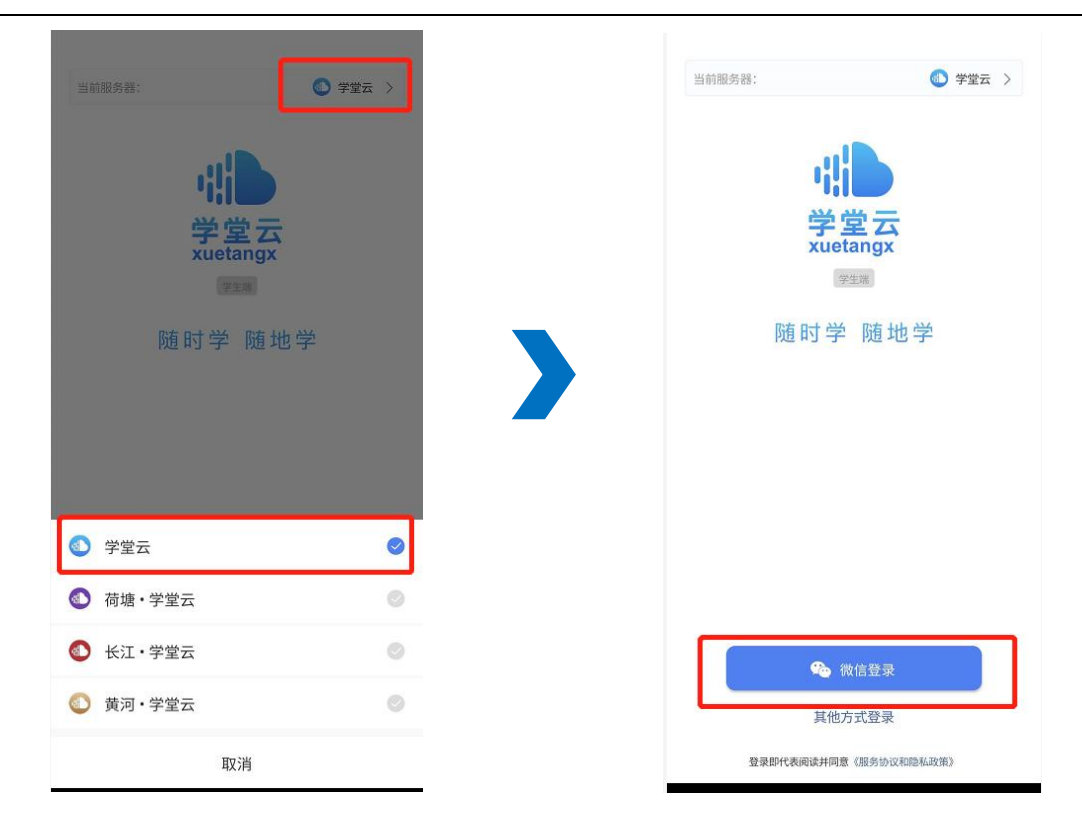

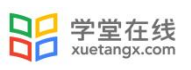

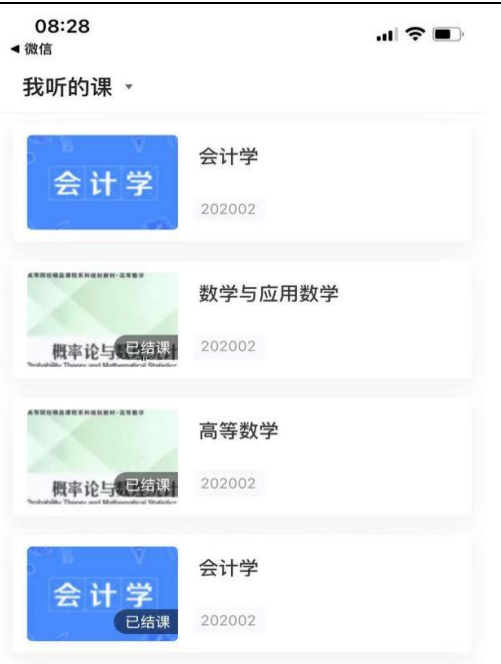

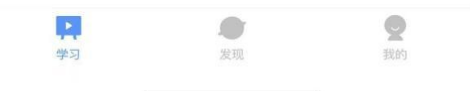

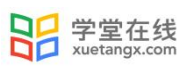

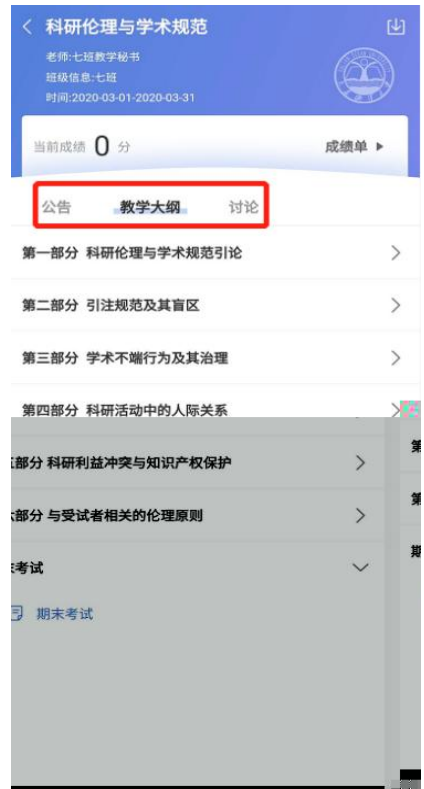

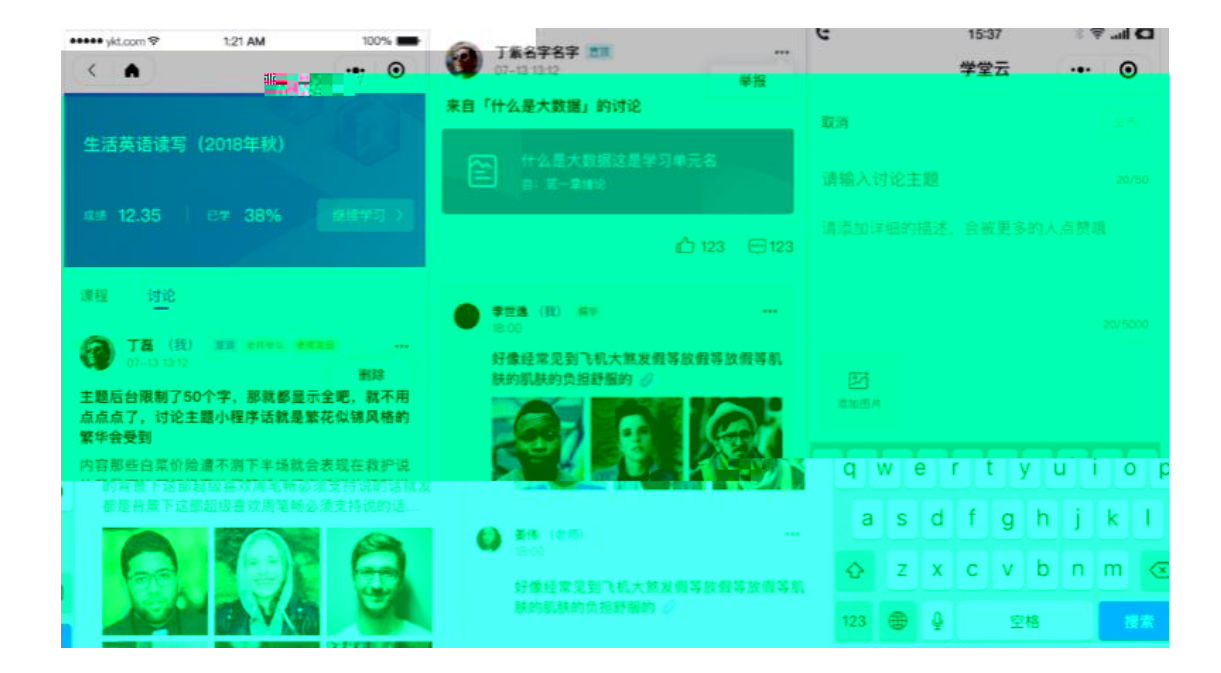

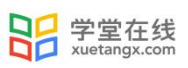

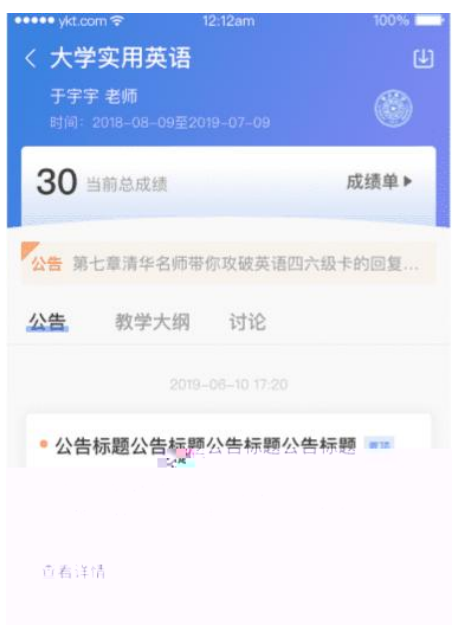

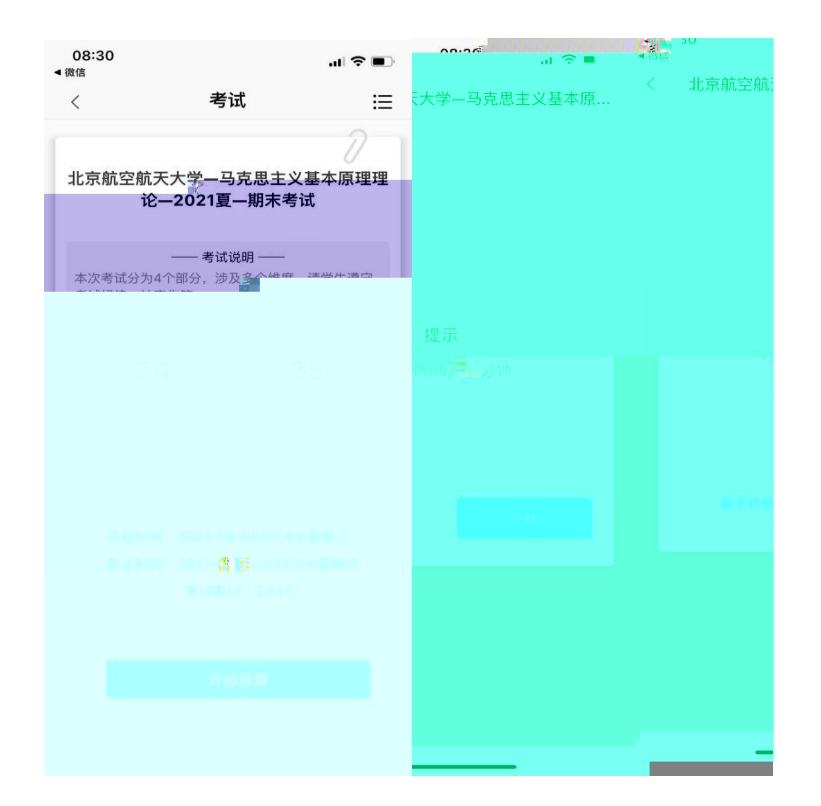